# **Learn Once, Code Anywhere.**

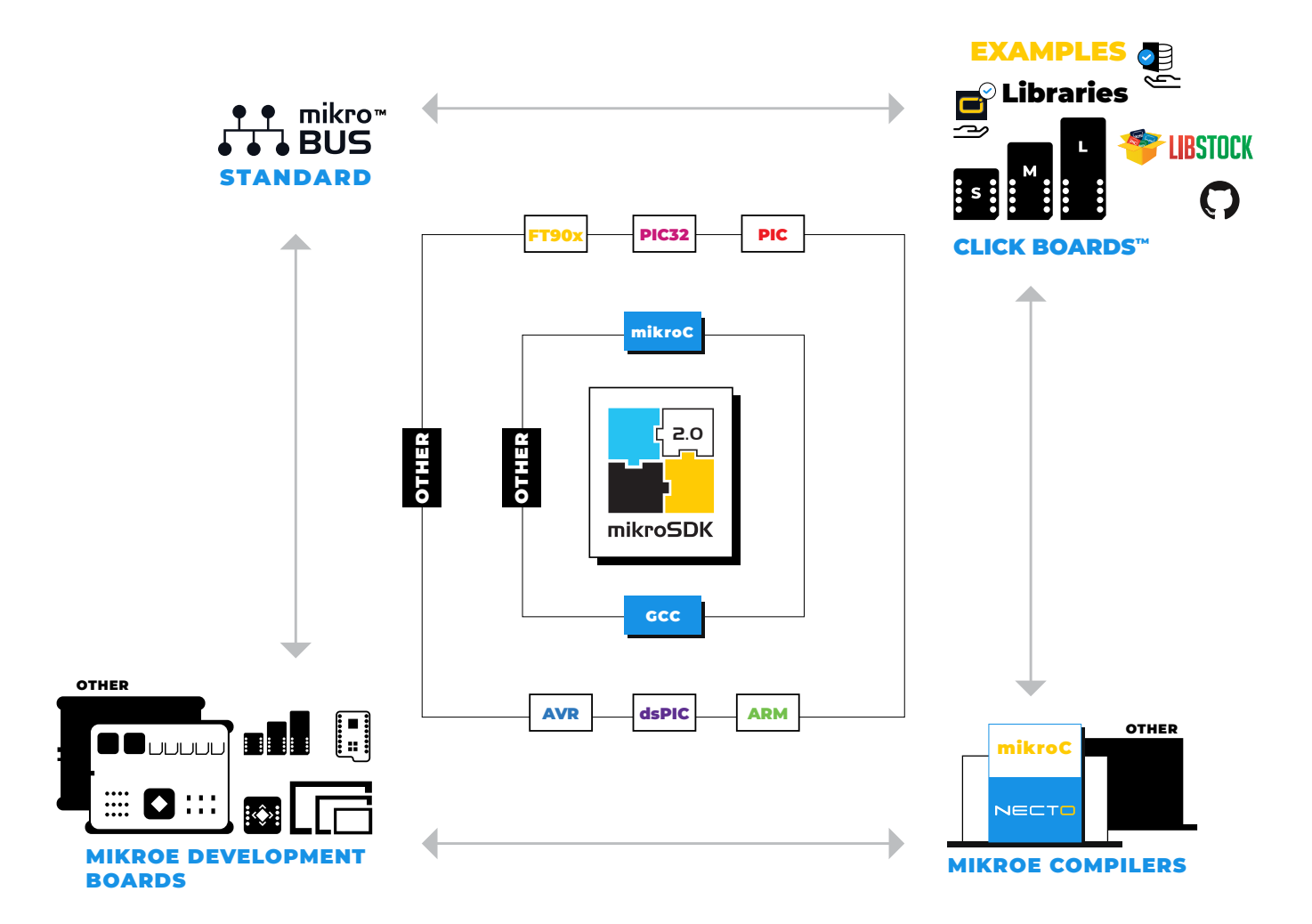

# MikroElektronika **SOFTWARE DEVELOPMENT KIT**

MikroElektronika

**mikroe.com/mikroSDK**

mikroSDK 2.0 makes application code portable, and reusable on many different platforms and architectures, with virtually no code changes.

### Freedom of choice - Architecture and Language

Using PIC? Falling in love with ARM? Seriously evaluating FT900? Interested in that new architecture on the market? Thanks to mikroSDK the application code will run on the architecture of your choice.

Use it from a small 8bit to 32bit MCUs. Choose any supported host board without changing a single line of code. With an open-source and pure ANSI C code, you have all the freedom to use it the way you want.

## Time Efficiency

Embracing mikroSDK saves development time by offering a high level programming interface; the complexity of the underlying hardware structure is not a problem anymore. Write the code once and reuse it as many times as you need.

#### Fast Return on Investment

Buy any click board and don't worry, thanks to mikroSDK the application code will run on any MikroElektronika compiler and development board available today and tomorrow. New platform? You can reuse the same application code.

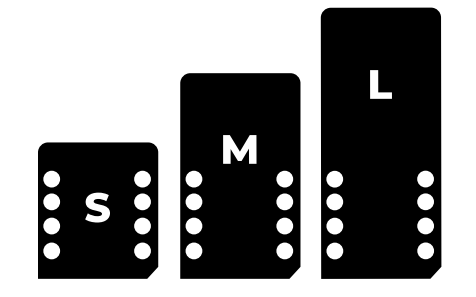

#### Code Portability

By using mikroSDK you make all your code portable on any supported platform; adding a new platform is as simple as writing a new board definition file. You get access to MikroElektronika's vast code base; hundreds of click boards at your fingertips. Open source enabled.

#### Integrate mikroSDK

Design your product with one or more mikroBUS slots, and you gain compatibility with the fastest growing add-on board standard in the world. Use mikroSDK and get instant access to hundreds of click board applications. A simple board definition file to write and your product is compatible with all existing and future click board libraries.

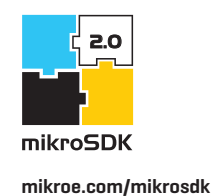

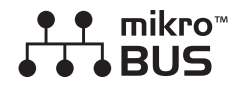

**mikroe.com/mikrobus**

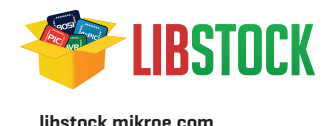

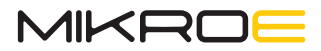

**mikroe.com**

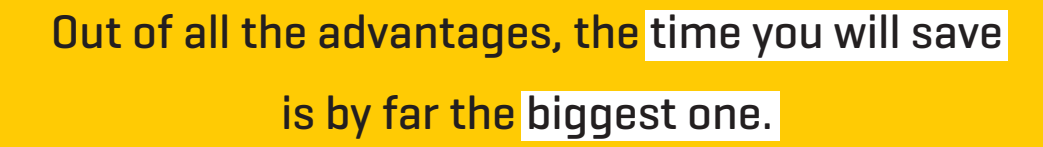